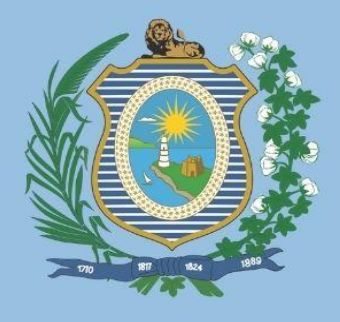

**GOVERNO DE PERNAMBUCO** SECRETARIA ESTADUAL DE SAÚDE DE PERNAMBUCO SECRETARIA EXECUTIVA DE GESTÃO ESTRATÉGICA E PARTICIPATIVA DIRETORIA GERAL DE GESTÃO REGIONAL EM SAÚDE SUPERINTENDÊNCIA DE PLANEJAMENTO E ARTICULAÇÃO REGIONAL SUPERINTENDÊNCIA DE REGIONALIZAÇÃO EM SAÚDE

# **MANUAL DE ORIENTAÇÃO PARA ACESSO AOS SISTEMAS FINANCEIROS DO SUS EM PERNAMBUCO**

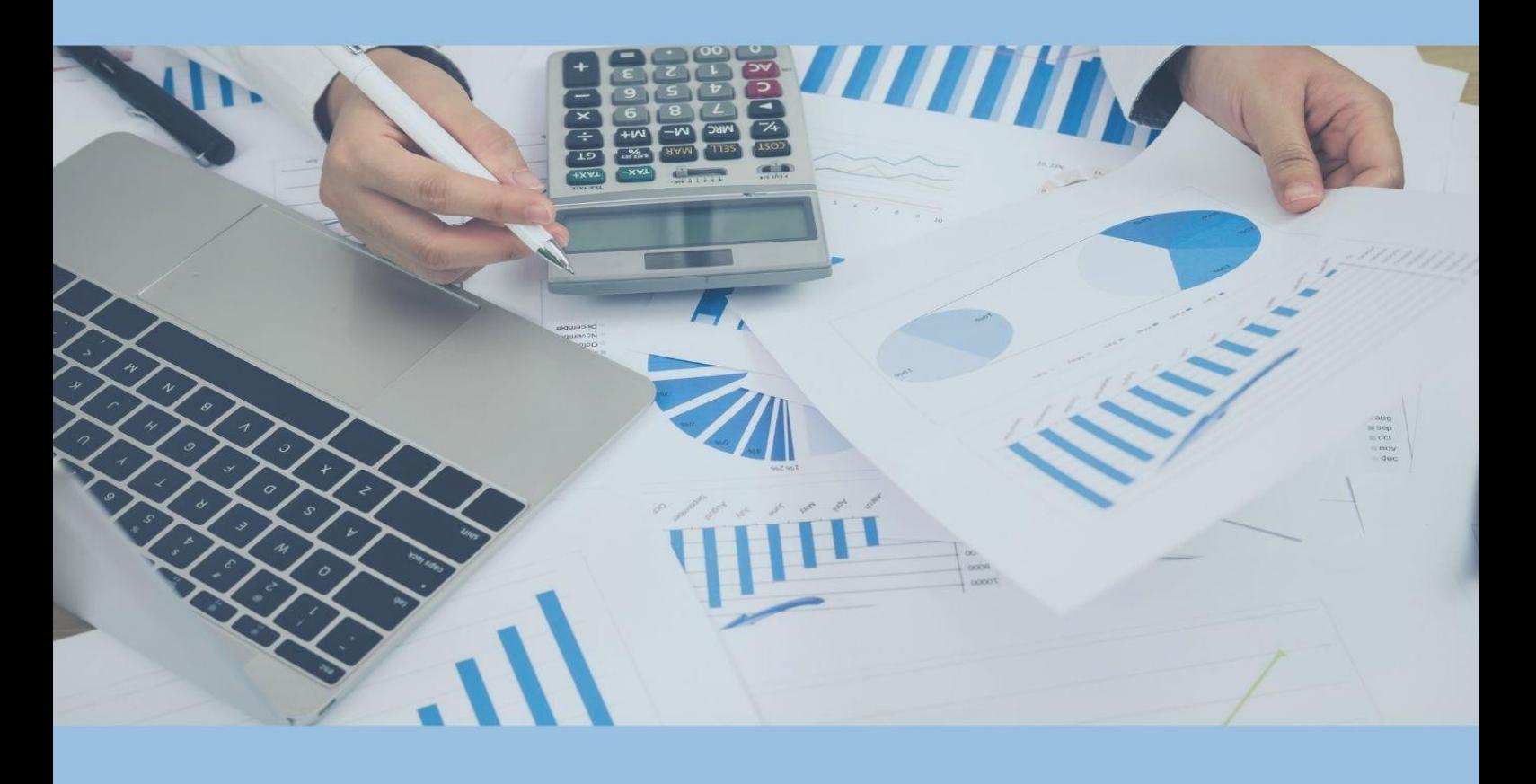

Orientações com ênfase no Sistema de Programação Pactuada e Integrada (SISPPI) Módulo Municipal, Sistema de Controle do Limite Financeiro da Média e Alta Complexidade (SISMAC) e Fundo Nacional de Saúde (FNS)

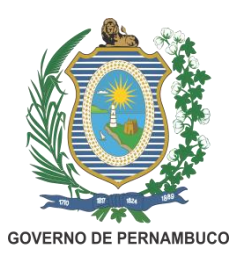

**Secretaria Estadual de Saúde Secretaria Executiva de Gestão Estratégica e Participativa – SEGEP Diretoria Geral de Gestão Regional em Saúde – DGGRS Superintendência de Planejamento e Articulação Regional – SPAR Superintendência de Regionalização em Saúde – SREG Gerência Estadual da Programação Pactuada e Integrada- GEPPI**

# MANUAL DE ORIENTAÇÃO PARA ACESSO AOS SISTEMAS FINANCEIROS DO SUS EM PERNAMBUCO

ORIENTAÇÕES COM ÊNFASE NO SISTEMA DE PROGRAMAÇÃO PACTUADA E INTEGRADA (SISPPI) MÓDULO MUNICIPAL, SISTEMA DE CONTROLE DO LIMITE FINANCEIRO DA MÉDIA E ALTA COMPLEXIDADE (SISMAC) E FUNDO NACIONAL DE SAÚDE (FNS)

Recife, agosto de 2022

Ficha Catalográfica elaborada pela Biblioteca Nelson Chaves (ESPPE), com os dados fornecidos pelo autor.

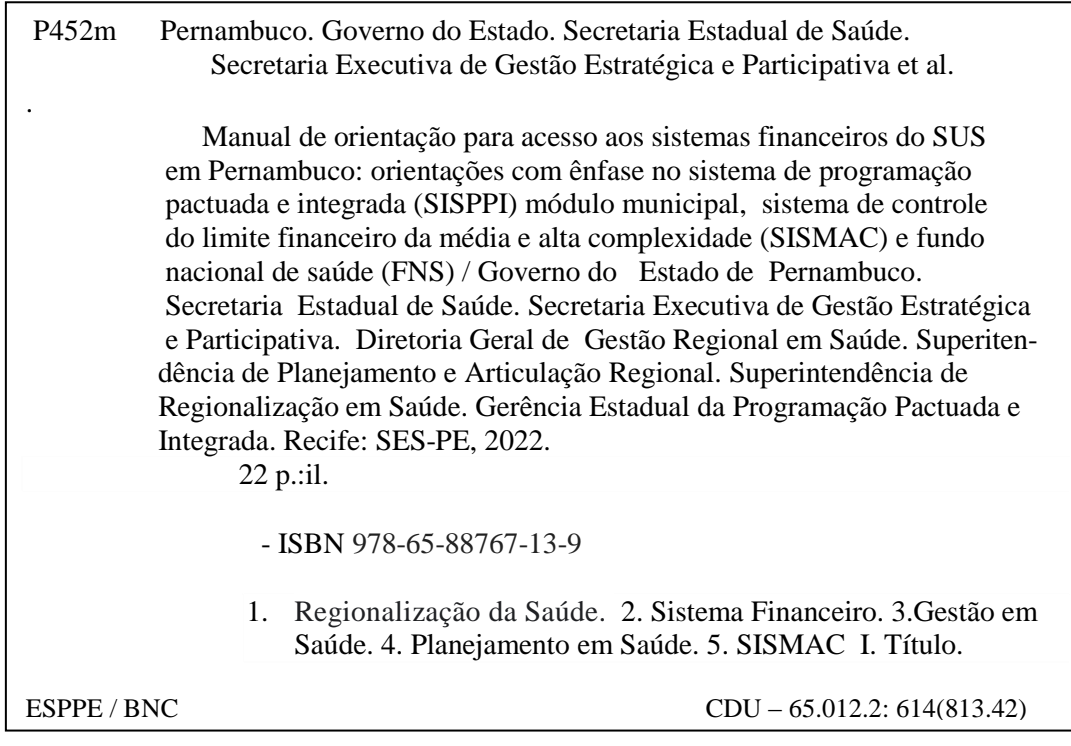

Bibliotecária Responsável: Anefátima Figueiredo – CRB-4/P-1488

#### **GOVERNADOR DO ESTADO DE PERNAMBUCO**

Paulo Henrique Saraiva Câmara

# **SECRETÁRIO ESTADUAL DE SAÚDE**

André Longo Araújo de Melo

#### **SECRETÁRIO EXECUTIVO DE GESTÃO ESTRATÉGICA E PARTICIPATIVA**

Humberto Maranhão Antunes

### **DIRETORA GERAL DE GESTÃO REGIONAL EM SAÚDE**

Luciana Garcia Figueiroa Ferreira

#### **SUPERINTENDENTE DE PLANEJAMENTO E ARTICULAÇÃO REGIONAL**

Jany Welma de Sá Albuquerque

#### **SUPERINTENDENTE DE REGIONALIZAÇÃO EM SAÚDE**

Virgínia Maria Holanda de Moura

#### **GESTORA ESTADUAL DA PROGRAMAÇÃO PACTUADA E INTEGRADA**

Ana Cláudia de Andrade Cardoso

#### **AUTORIA**

Ana Cláudia de Andrade Cardoso – Gestora DGGRS/SREG/GEPPI

Cintia Michele Gondim de Brito - Sanitarista DGGRS/SREG

Virgínia Maria Holanda de Moura – Superintendente DGGRS/SREG

# **COLABORAÇÃO**

Alessandra Maria Monteiro e Silva - Apoiadora PRI DGGRS/SPAR Ana Cecília Primavera Arantes – Apoiadora PRI DGGRS/SPAR Bruna Rafaeli Alves da Silva – Sanitarista DGGRS/SPAR

Cintia Michele Gondim de Brito - Sanitarista DGGRS/SREG

Daiane Cordeiro dos Santos- Coordenadora de Acompanhamento da Gestão Municipal/SREG

Fabianni Meneses Costa – Apoiadora PRI DGGRS/SREG

Jany Welma de Sá Albuquerque - Superintendente SPAR

Jeannette Emanuella Lima Freire - Secretária administrativa SREG

Jerônimo Ferreira Ramos Filho - Auxiliar em Saúde/SREG

Luciana Garcia Figueiroa Ferreira – Diretora DGGRS

Pollyana Ribas de Oliveira – Coordenadora de Informações Assistenciais DGGRS/SREG

# **LISTA DE ABREVIATURAS E SIGLAS**

- AC Alta Complexidade
- COVID-19 Coronavirus disease 2019
- FAEC Fundo de Ações Estratégicas e Compensação
- FNS Fundo Nacional de Saúde
- IBGE Instituto Brasileiro de Geografia e Estatística
- MAC Média e Alta Complexidade
- MC Média Complexidade
- MS Ministério da Saúde
- OMS Organização Mundial de Saúde
- PPI Programação Pactuada e Integrada
- SISMAC Sistema de Controle do Limite Financeiro da Média e Alta Complexidade
- SISPPI Sistema de Programação Pactuada e Integrada
- SUS Sistema Único de Saúde
- UF Unidade Federada

# **LISTA DE ILUSTRAÇÕES**

# **FIGURAS**

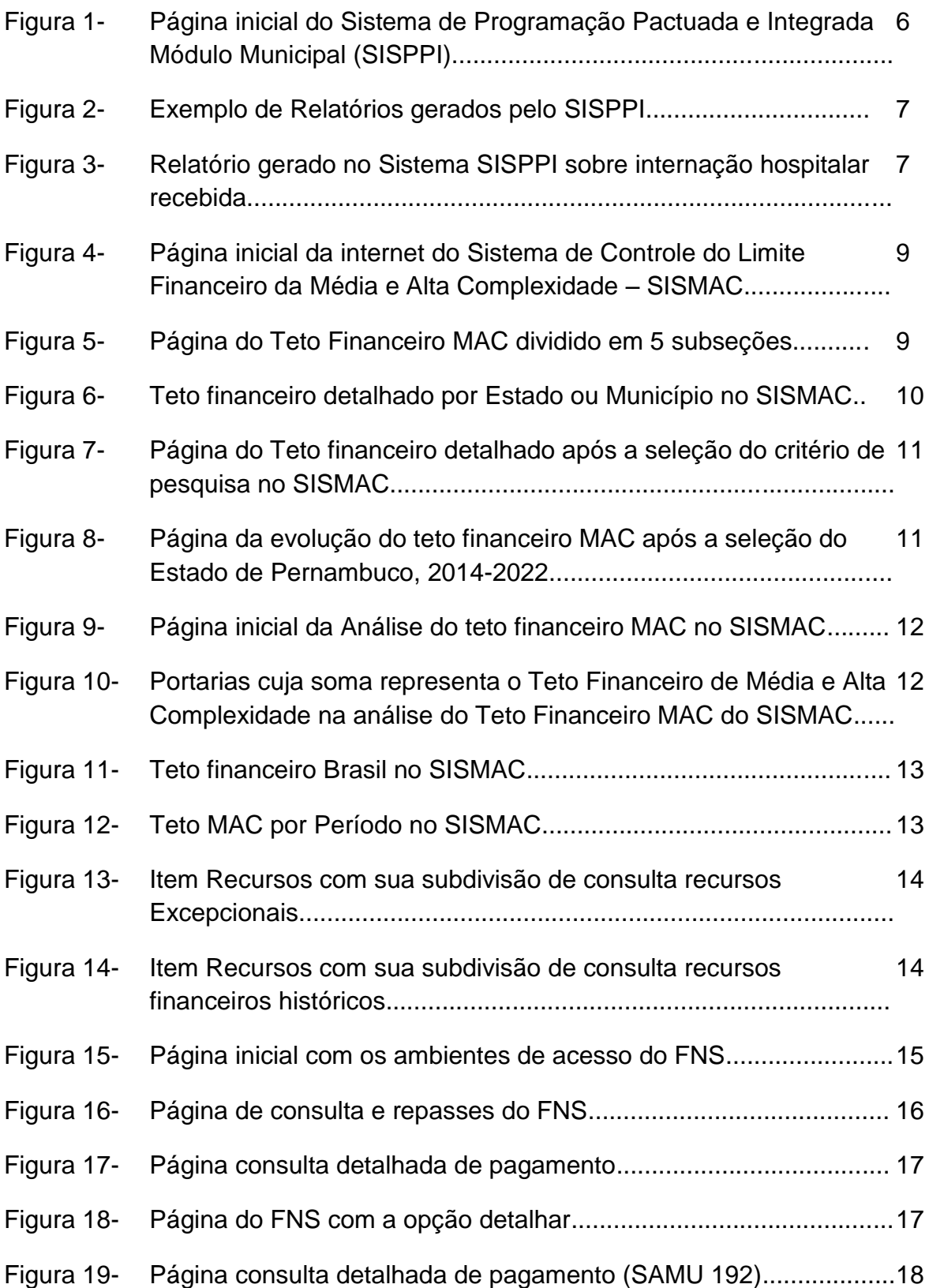

# **SUMÁRIO**

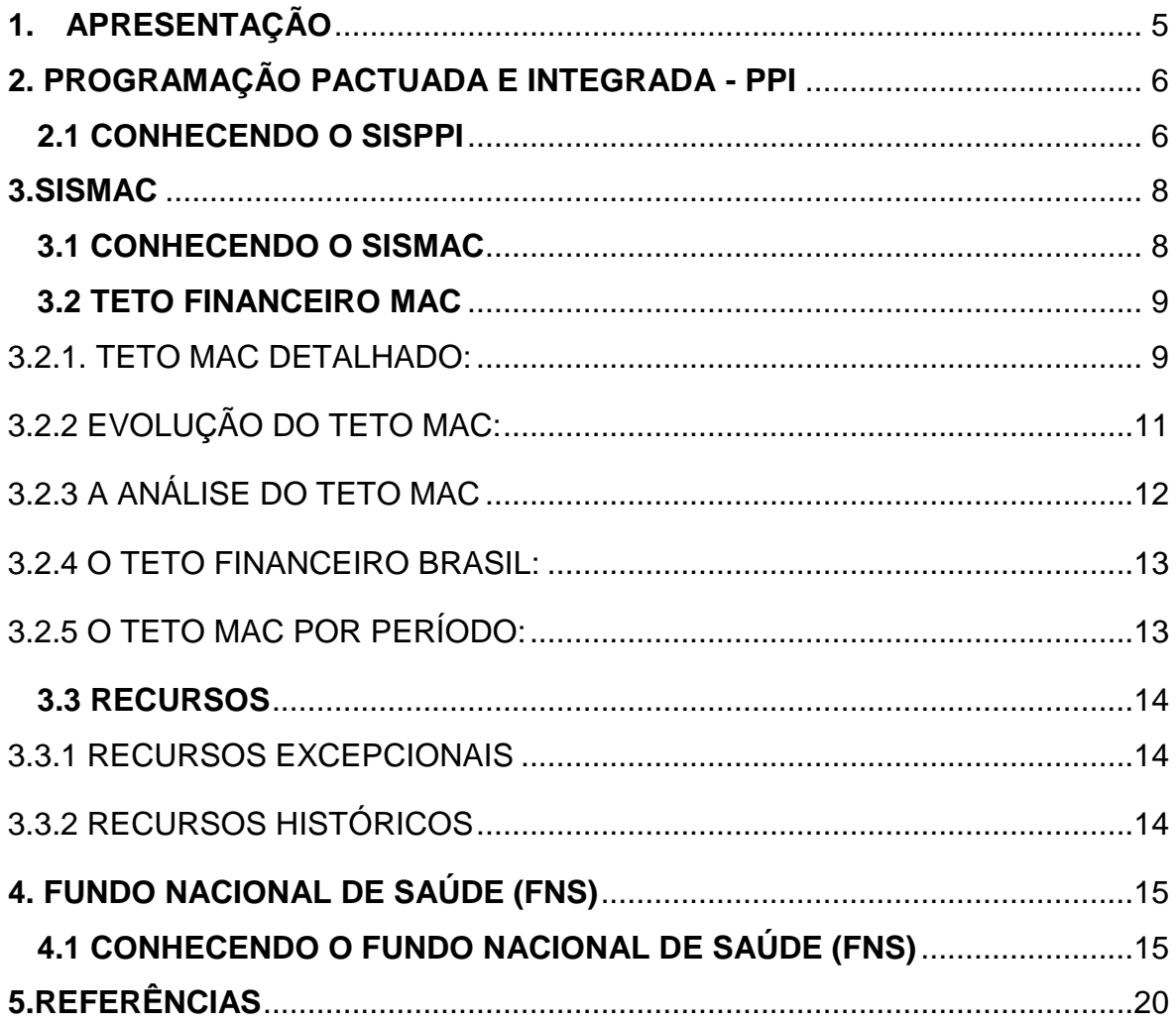

# **1. APRESENTAÇÃO**

A Programação Pactuada e Integrada (PPI) estabelecida em 2006, possui mecanismos para seu monitoramento e avaliação, buscando o permanente direcionamento para uma alocação consistente de recursos e manutenção da coerência com os demais processos de gestão (BRASIL, 2006). Entre esses mecanismos evidenciam-se os sistemas de informação.

Segundo a Organização Mundial de Saúde (OMS) o sistema de informação é o "mecanismo de coleta, processamento, análise e transmissão da informação necessária para se planejar, organizar, operar e avaliar os serviços de saúde" (GUIMARÃES; ÉVORA, 2004). Dentre os sistemas de informações que auxiliam a análise da PPI destaca-se o SISPPI (Sistema de Programação Pactuada e Integrada) Módulo Municipal, SISMAC (Sistema de Controle do Limite Financeiro da Média e Alta Complexidade) e o Fundo Nacional de Saúde (FNS), conforme detalhado a seguir.

O SISPPI Módulo Municipal apresenta o registro da pactuação intergestores que contempla os limites físico-financeiros destinados à assistência da população própria e das referências recebidas de outros municípios pactuados em 2006.

O SISMAC foi criado em 2005 pelo Ministério da Saúde (MS) para auxiliar o gestor a acompanhar a evolução dos recursos federais transferidos de forma regular e automática aos estados e municípios, para custeio de ações e serviços destinados ao cofinanciamento de ações na assistência de Média e Alta Complexidade (MAC) (BRASIL, 2019, 2022).

Destaca-se ainda, que o Fundo Nacional de Saúde (FNS) é o gestor financeiro dos recursos destinados a financiar as despesas correntes e de capital do MS, bem como dos órgãos e entidades da administração direta e indireta integrantes do Sistema Único de Saúde (SUS). No que se refere ao FNS, será abordado especificamente as informações referentes aos repasses para custeio de MAC (BRASIL, 2022a).

Neste contexto, o presente manual foi elaborado com o intuito de auxiliar técnicos e gestores municipais/regionais quanto ao acesso aos sistemas financeiros SISPPI, SISMAC e FNS no estado de Pernambuco, a fim de subsidiar o monitoramento da PPI e do Teto financeiro de Média e Alta Complexidade (MAC).

# <span id="page-8-0"></span>**2. PROGRAMAÇÃO PACTUADA E INTEGRADA - PPI**

# **2.1 CONHECENDO O SISPPI**

<span id="page-8-1"></span>Os dados do SISPPI não estão disponíveis para o domínio público, a Figura 1. demonstra a tela inicial acessada por meio da Superintendência de Regionalização em Saúde na Secretaria Estadual de Saúde de Pernambuco.

Figura 1. Página inicial do Sistema de Programação Pactuada e Integrada Módulo Municipal (SISPPI).

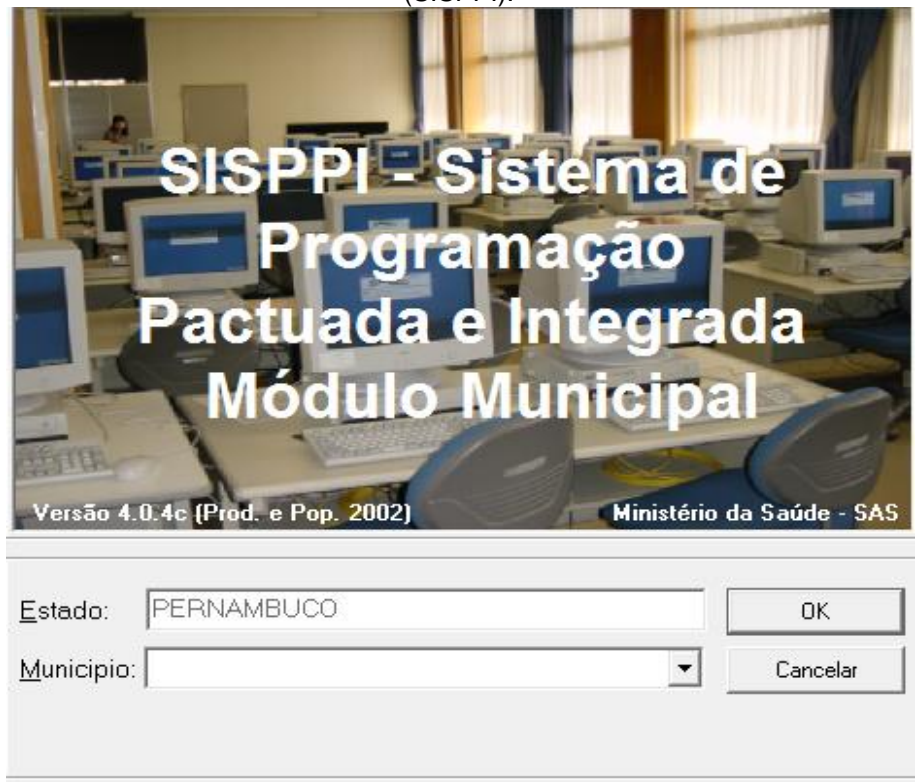

Na da Figura 2. verifica-se os relatórios de programação gerados por: grupo Média Complexidade (MC) e Alta Complexidade (AC), Média Complexidade Encaminhada, Média Complexidade Recebida, Alta Complexidade, Internação Hospitalar Encaminhada, Internação Hospitalar Recebida, Programação Estadual, Programação Física Financeira.

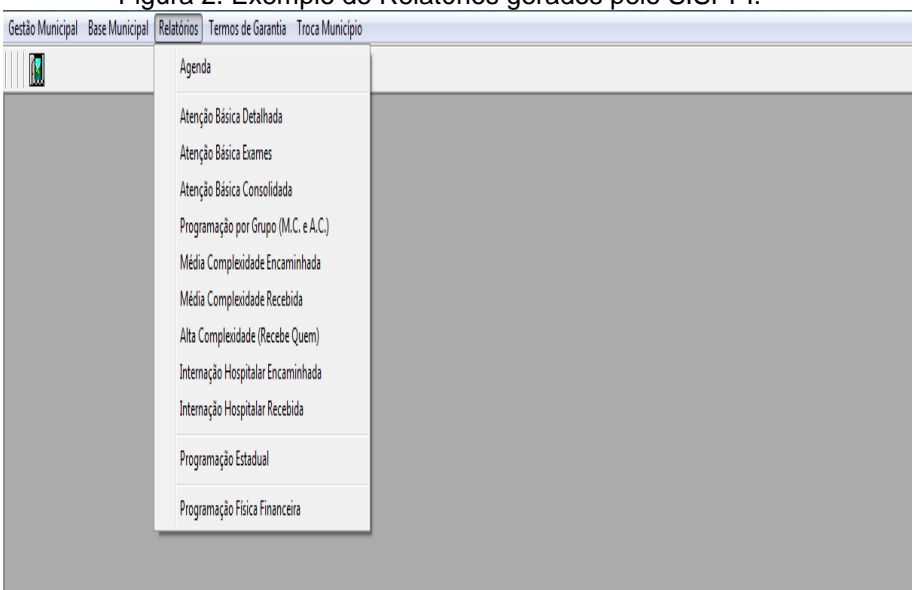

Figura 2. Exemplo de Relatórios gerados pelo SISPPI.

A Figura 3 exemplifica o relatório sobre a internação hospitalar recebida, gerado em formato PDF pelo sistema SISPPI por Unidade Federada (UF), Região, Município recebedor e os municípios encaminhadores.

<span id="page-9-0"></span>

|                                       | INTERNAÇÃO HOSPITALAR RECEBIDA |                               |  |  |  |
|---------------------------------------|--------------------------------|-------------------------------|--|--|--|
| U.F. PERNAMBUCO                       |                                | Data de Impressão: 04/11/2021 |  |  |  |
| REGIÃO: PETROLINA                     |                                |                               |  |  |  |
| MUNICÍPIO (Recebedor): PETROLINA      |                                |                               |  |  |  |
| Região: PETROLINA                     |                                |                               |  |  |  |
| <b>Emcaminhador: AFRÂNIO</b>          |                                |                               |  |  |  |
| <b>Especialidade</b>                  | Físico                         | <b>Financeiro</b>             |  |  |  |
| Obstetricia                           | 8                              | 2.571,68                      |  |  |  |
| Clínica médica                        | 8                              | 2.656.40                      |  |  |  |
| Pediatria                             | 8                              | 2.586,96                      |  |  |  |
| Cirurgia                              | 200                            | 87.928.00                     |  |  |  |
| Alta Complexidade                     | 20                             | 10.940.00                     |  |  |  |
| Subtotal por Município                | 244                            | 106.683.04                    |  |  |  |
| <b>Emcaminhador: ARARIPINA</b>        |                                |                               |  |  |  |
| Especialidade                         | Fisico                         | Financeiro                    |  |  |  |
| Cirurgia                              | 6                              | 2.637.84                      |  |  |  |
| <b>Alta Complexidade</b>              | 13                             | 7.111.00                      |  |  |  |
| Obstetricia                           | $\overline{2}$                 | 642.92                        |  |  |  |
| Clínica médica                        | 10                             | 3.320.50                      |  |  |  |
| Pediatria                             | 8                              | 2.586.96                      |  |  |  |
| Subtotal por Município                | 39                             | 16.299.22                     |  |  |  |
| Emcaminhador: BELÉM DE SÃO FRANCISCO  |                                |                               |  |  |  |
| Especialidade                         | Fisico                         | Financeiro                    |  |  |  |
| Cirurgia                              | 10                             | 4.396.40                      |  |  |  |
| Alta Complexidade                     | 10 <sup>10</sup>               | 5.470.00                      |  |  |  |
| Clínica médica                        | $\overline{7}$                 | 2.324.35                      |  |  |  |
| Subtotal por Município                | $\overline{27}$                | 12.190.75                     |  |  |  |
|                                       |                                |                               |  |  |  |
|                                       |                                |                               |  |  |  |
| Emcaminhador: BODOCÓ<br>Especialidade | Físico                         | Financeiro                    |  |  |  |

Figura 3.Relatório gerado no Sistema SISPPI sobre internação hospitalar recebida.

#### <span id="page-10-0"></span>**3.SISMAC**

#### **3.1 CONHECENDO O SISMAC**

O banco de dados do SISMAC é composto pelo valor do Teto MAC desde dezembro de 2002. A partir desse marco, estão disponíveis no sistema, todas as portarias ministeriais que, por diferentes motivos, vêm alterando aquele valor inicial.

O SISMAC possibilita a análise dos recursos de Média e Alta Complexidade sob gestão municipal e/ ou estadual, sendo possível identificar se é acréscimo ou decréscimo, assunto, recurso, valores e efeito financeiro.

Estão fora do SISMAC os recursos referentes ao Fundo de Ações Estratégicas e Compensação – FAEC, os quais são transferidos aos fundos dos estados, do Distrito Federal e dos municípios, mediante comprovação da execução de procedimentos selecionados. Também não constam no SISMAC, descontos relativos aos hospitais universitários, amortização de empréstimos consignados e outros.

O acesso ao SISMAC pelo aplicativo está dividido em Área Pública e Área Restrita. Na Área Pública estão dispostas consultas aos dados de Limite Financeiro MAC. Para acessar esta área não se faz necessário nenhum cadastro adicional ou permissão para uso.

Já a Área Restrita abrange funcionalidades administrativas internas. Pernambuco registra no SISMAC os remanejamentos dos Limites Financeiros na Assistência de Média e Alta Complexidade Ambulatorial e Hospitalar do Estado e dos Municípios.

Abaixo o passo a passo de como acessar o SISMAC:

#### Pelo link: *https://sismac.saude.gov.br/paginas/inicio.jsf*

A área pública está situada no canto esquerdo da tela e conta com os itens de menu: Página Inicial, Teto Financeiro MAC, Recursos, Portarias, Remanejamentos, Recursos COVID-19 (Coronavírus SARS-CoV-2) (Figura 4).

Figura 4. Página inicial da internet do Sistema de Controle do Limite Financeiro da Média e Alta Complexidade – SISMAC.

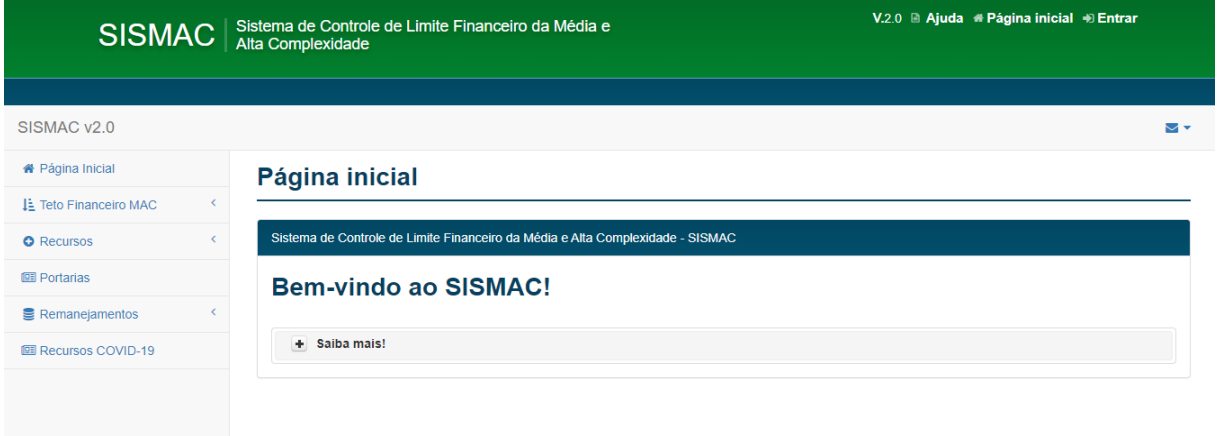

# **3.2 TETO FINANCEIRO MAC**

<span id="page-11-0"></span>.

A Página do [Teto Financeiro MAC](https://wiki.datasus.gov.br/SISMAC/index.php/P%C3%A1gina_principal#Teto_Financeiro_MAC) possui 5 subseções que correspondem, cada uma, a uma modalidade de relatório fornecido pelo sistema (Figura 5).

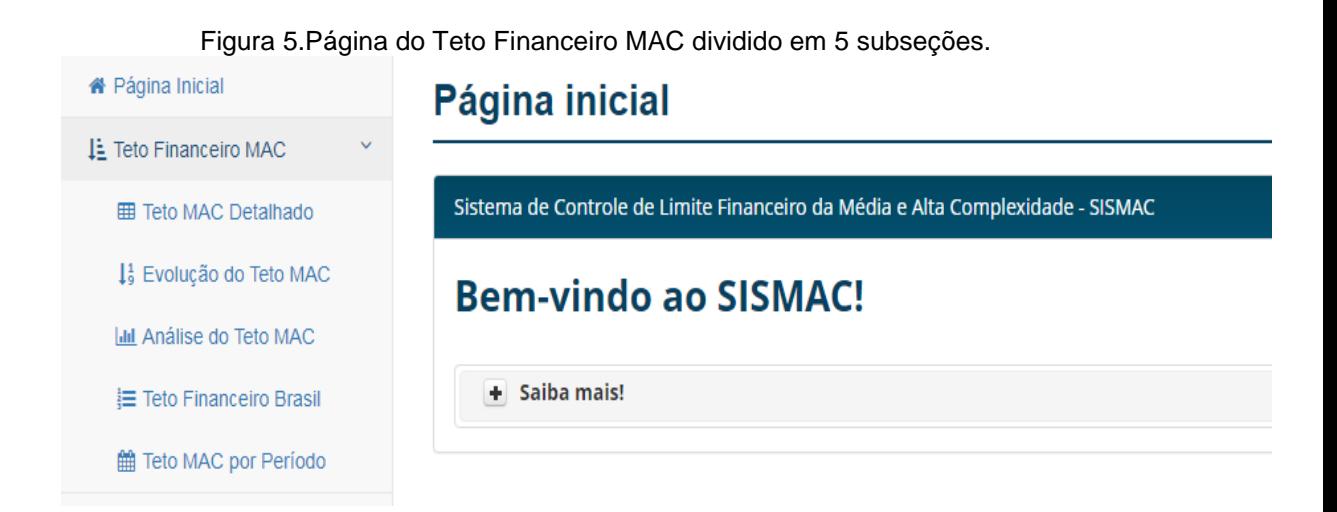

# **3.2.1 [TETO MAC DETALHADO](https://wiki.datasus.gov.br/SISMAC/index.php/P%C3%A1gina_principal#Teto_MAC_Detalhado)**

<span id="page-11-1"></span>Fornece o montante referente ao Teto Financeiro de Média e Alta Complexidade vigente no ato da pesquisa, conforme os filtros de Unidade Federada ou Município (Figura 6).

Os filtros de cada relatório estão disponíveis em campos autocompletáveis, ou seja, não é necessário digitar toda a informação. Basta digitar uma parte do nome ou do código IBGE (Instituto Brasileiro de Geografia e Estatística) de determinada Unidade Federada ou Município, que o sistema completa automaticamente o restante da informação, permitindo ao usuário escolher em um *menu* suspenso. Após a emissão de cada relatório, é possível exportar os dados para arquivo no tipo Excel ou em PDF.

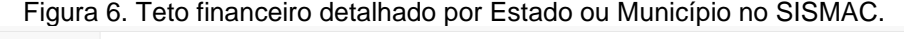

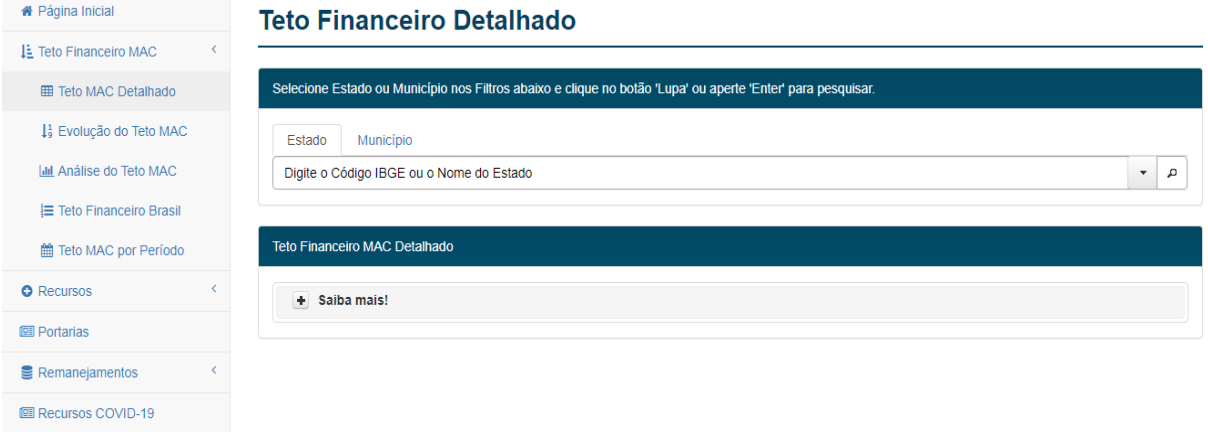

Após a seleção do critério de pesquisa no filtro e do clique em "Pesquisar", o sistema fornecerá os seguintes dados (Figura 7):

- Valor Total do Teto Financeiro de Média e Alta Complexidade Sem incentivos, por gestão (valores anuais);
- Valor Total do Teto Financeiro de Média e Alta Complexidade Com incentivos, por gestão (valores anuais);
- Valor Total de Protocolos entre Entes Públicos e Hospitais Universitários (valores anuais);
- Lista de portarias por Tipo, Assunto, Data de Publicação e gestão (valores anuais).

| 1 - Consolidado                                     |                                           |                                                   | Estado: 260000 - PERNAMBUCO/PE      |  |
|-----------------------------------------------------|-------------------------------------------|---------------------------------------------------|-------------------------------------|--|
| $+$ Saiba mais!                                     |                                           |                                                   |                                     |  |
| <b>Teto Financeiro MAC</b>                          | Gestão Estadual - Valores<br>Anuais (R\$) | <b>Gestão Municipal - Valores</b><br>Anuais (R\$) | <b>Total - Valores Anuais (R\$)</b> |  |
| Sem Incentivos                                      | 609,800,879.79                            | 948.390.894,00                                    | 1.558.191.773,79                    |  |
| Incentivos                                          | 450.587.265.66                            | 365.837.795,13                                    | 816.425.060,79                      |  |
| <b>Teto MAC</b>                                     | 1.060.388.145.45                          | 1.314.228.689.13                                  | 2.374.616.834.58                    |  |
| <b>PCEP</b>                                         | 319.874.118,48                            | $-319.874.118.48$                                 | 0.00                                |  |
| <b>Teto MAC com PCEP</b>                            | 1.380.262.263.93                          | 994.354.570.65                                    | 2.374.616.834.58                    |  |
|                                                     |                                           |                                                   | $\frac{1}{\lambda}$ $\chi_{\rm p}$  |  |
|                                                     |                                           | <b>Total Mensal (R\$)</b>                         |                                     |  |
|                                                     |                                           | 0.00                                              |                                     |  |
| Protocolo de Cooperação Entre Entes Públicos - PCEP |                                           | 26.656.176.54                                     |                                     |  |
|                                                     |                                           | 0,00                                              |                                     |  |

Figura 7. Página do Teto financeiro detalhado após a seleção do critério de pesquisa no SISMAC.

# **3.2.2 [EVOLUÇÃO DO TETO MAC](https://wiki.datasus.gov.br/SISMAC/index.php/P%C3%A1gina_principal#Evolu.C3.A7.C3.A3o_do_Teto_MAC)**

<span id="page-13-0"></span>Esta consulta fornece ao usuário o Teto Financeiro de Média e Alta Complexidade (Com Incentivos, Sem Incentivos e Somente Incentivos) do mês de dezembro de cada ano a partir de 2002, juntamente com o percentual de variação em relação ao ano anterior (Figura 8).

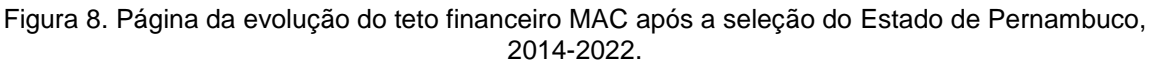

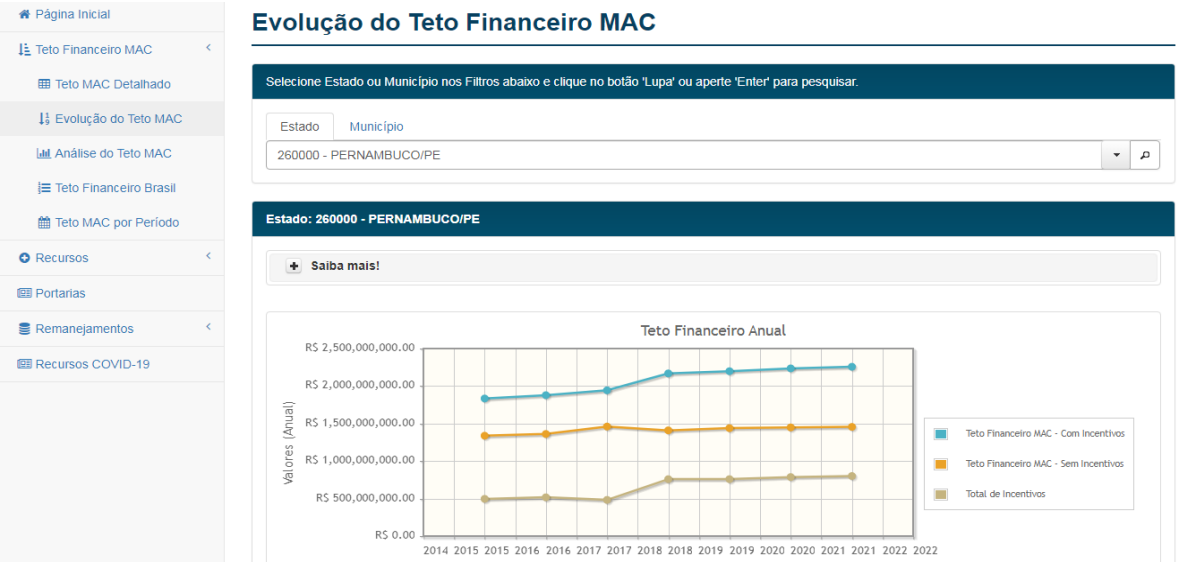

<span id="page-13-1"></span>

# **3.2.3 A [ANÁLISE DO TETO MAC](https://wiki.datasus.gov.br/SISMAC/index.php/P%C3%A1gina_principal#An.C3.A1lise_do_Teto_MAC)**

Fornece o montante referente ao Teto Financeiro de média e alta complexidade (Figura 9).

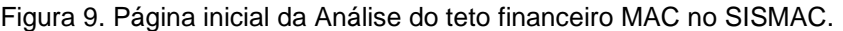

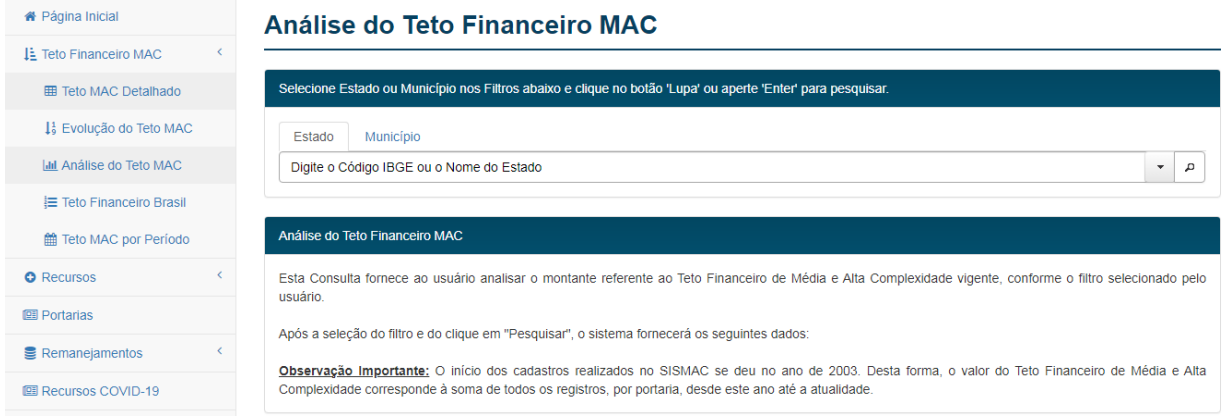

Esta consulta fornece ainda, a lista de portarias cuja soma representa o Teto Financeiro de Média e Alta Complexidade (Figura 10). É possível filtrar os itens de cada coluna desta lista na caixa de pesquisa e pelos filtros específicos de cada coluna. Também é possível combinar todos os filtros para realizar uma análise mais específica dos recursos financeiros que compõem o Teto Financeiro MAC.

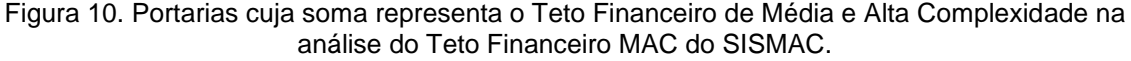

| 2 - Composição por Portaria<br>Município: 261110 - PETROLINA/PE |                     |           |  |                                         |                                     |                             |                                                            |                                                              |  |
|-----------------------------------------------------------------|---------------------|-----------|--|-----------------------------------------|-------------------------------------|-----------------------------|------------------------------------------------------------|--------------------------------------------------------------|--|
| Saiba mais!<br>÷.                                               |                     |           |  |                                         |                                     |                             |                                                            |                                                              |  |
| Pesquisar:                                                      |                     |           |  | Digite a informação desejada.           |                                     | Limpar os Filtros da Tabela |                                                            |                                                              |  |
| Documento $\hat{\diamond}$                                      | Data $\overline{ }$ | Tipo ↔    |  | Assunto ↔                               | <b>Recurso ↔</b><br><b>Teto MAC</b> | $\check{\phantom{a}}$       | Efeito<br><b>Financeiro</b><br>(Parcela) $\Leftrightarrow$ | Recurso sob Gestão Municipal -<br><b>Valores Anuals (RS)</b> |  |
| GM 03438/2021                                                   | 09/12/2021          | Acréscimo |  | CARDIOVASCULAR                          | Média e Alta Complexidade           |                             | 12#/2021                                                   | 1.364.11                                                     |  |
| GM 03203/2021                                                   | 19/11/2021          | Acréscimo |  | <b>TABELA DE PROCEDIMENTOS</b>          | Média e Alta Complexidade           |                             | 12"/2021                                                   | 4.159.53                                                     |  |
| GM 03728/2020                                                   | 23/12/2020          | Acréscimo |  | <b>TABELA DE PROCEDIMENTOS</b>          | Média e Alta Complexidade           |                             | 11/2021                                                    | 3.779,74                                                     |  |
| GM 03426/2020                                                   | 16/12/2020          | Acréscimo |  | <b>TABELA DE PROCEDIMENTOS</b>          | Média e Alta Complexidade           |                             | 1 <sup>2</sup> /2021                                       | 237.235.39                                                   |  |
| GM 03757/2019                                                   | 26/12/2019          | Acréscimo |  | <b>FNFFRMARIA</b>                       | Rede de Atenção às Urgências        |                             | 15/2020                                                    | 558,450.00                                                   |  |
| GM 03408/2019                                                   | 18/12/2019          | Acréscimo |  | <b>MEDICAMENTOS</b>                     | Rede de Atenção às Urgências        |                             | 129/2019                                                   | 22.666,91                                                    |  |
| GM 00015/2018                                                   | 05/01/2018          | Acréscimo |  | ALTERAÇÃO FORMA<br><b>FINANCIAMENTO</b> | Média e Alta Complexidade           |                             | 2"/2018                                                    | 154,800.00                                                   |  |
| GM 03217/2017                                                   | 29/11/2017          | Acréscimo |  | <b>ENFERMARIA</b>                       | Rede de Atenção às Urgências        |                             | 119/2017                                                   | 1.116.900,00                                                 |  |
| GM 03037/2017                                                   | 17/11/2017          | Acréscimo |  | <b>TABELA DE PROCEDIMENTOS</b>          | Média e Alta Complexidade           |                             | 12#/2017                                                   | 98.983.03                                                    |  |
| GM 03011/2017                                                   | 13/11/2017          | Acréscimo |  | ALTERAÇÃO FORMA<br><b>FINANCIAMENTO</b> | Média e Alta Complexidade           |                             | 129/2017                                                   | 4.515,66                                                     |  |

Nota: Este item também pode ser observado na seleção "3.2.1 teto MAC detalhado".

# **3.2.4 O TETO FINANCEIRO BRASIL**

<span id="page-15-0"></span>Mostra o detalhamento do Teto MAC dos repasses para gestão estadual e o total para gestão municipal por estado (Figura 11).

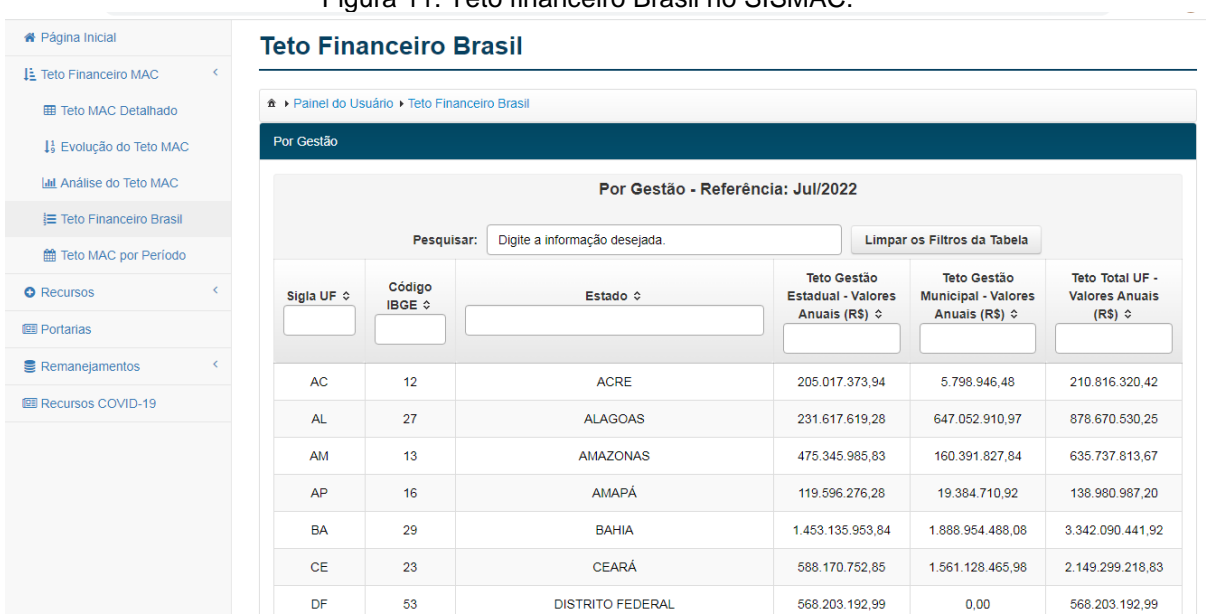

# Figura 11. Teto financeiro Brasil no SISMAC.

# **3.2.5 O TETO MAC POR PERÍODO**

<span id="page-15-1"></span>Mostra o detalhamento do Teto MAC dos repasses para gestão estadual e o total para gestão municipal por estado por período (Figura 12).

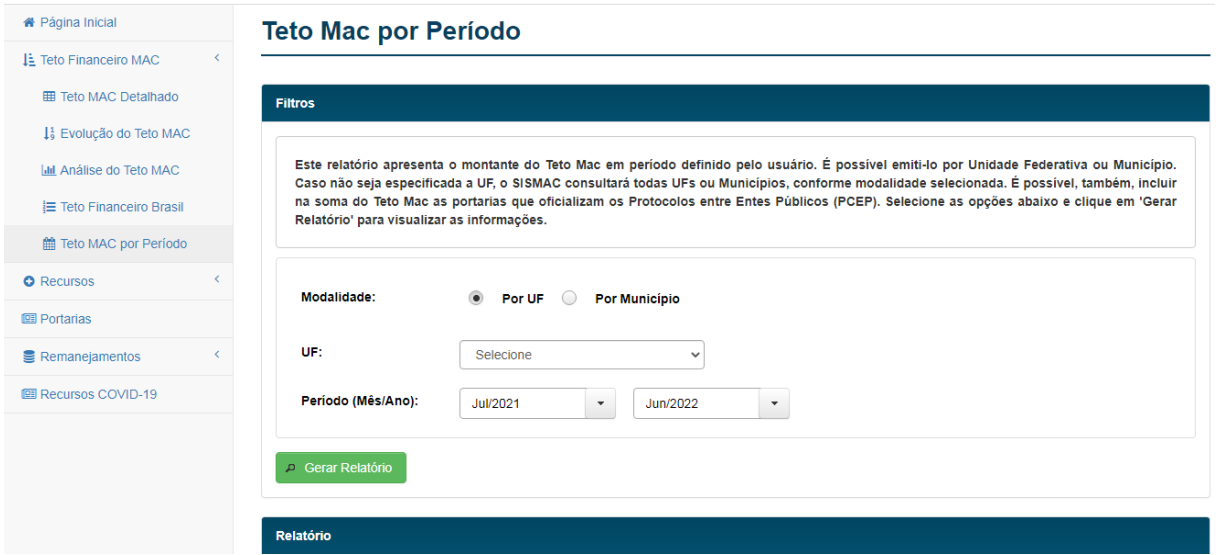

Figura 12. Teto MAC por Período no SISMAC.

# <span id="page-16-0"></span>**3.3 [RECURSOS](https://wiki.datasus.gov.br/SISMAC/index.php/P%C3%A1gina_principal#Recursos_Excepcionais)**

Este item está subdividido em:

#### **3.3.1 RECURSOS EXCEPCIONAIS**

<span id="page-16-1"></span>No item [Recursos o](https://wiki.datasus.gov.br/SISMAC/index.php/P%C3%A1gina_principal#Recursos_Excepcionais) usuário lista as portarias publicadas sob o caráter de excepcionalidade, vigentes ou não, desde o ano de 2003 até a atualidade, conforme filtro selecionado pelo usuário (Figura 13).

Figura 13. Item Recursos com sua subdivisão de consulta recursos Excepcionais.

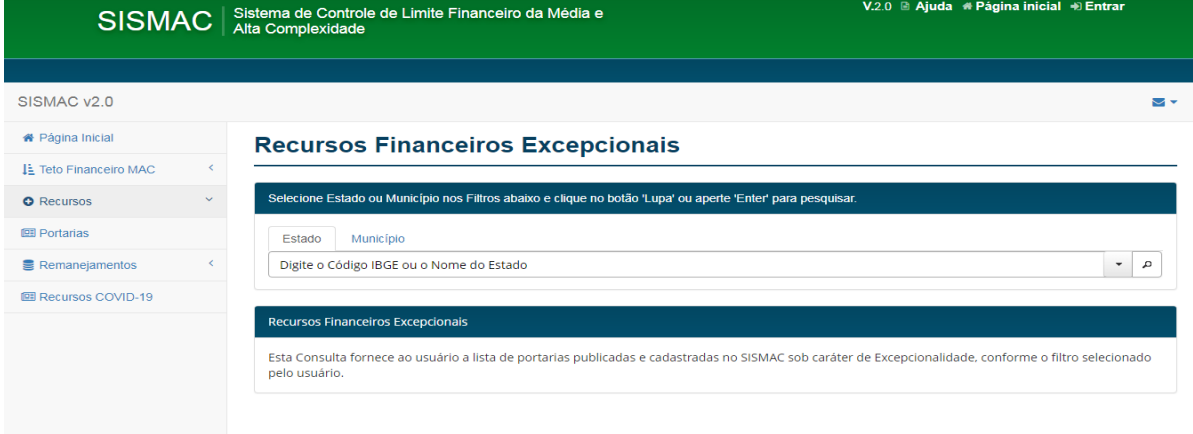

# **3.3.2 RECURSOS HISTÓRICOS**

<span id="page-16-2"></span>Esta consulta fornece ao usuário a lista de portarias cujo efeito financeiro já compôs historicamente o Teto Financeiro de Média e Alta Complexidade, conforme filtro selecionado, desde o ano de 2003 até a atualidade (Figura 14).

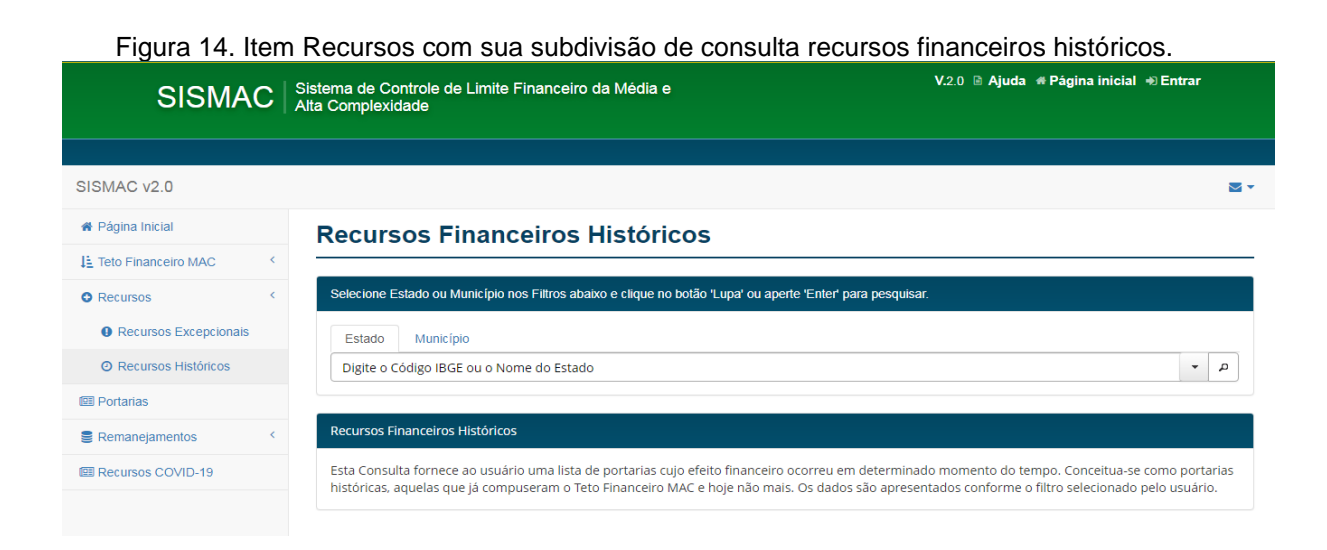

Os valores registrados no SISMAC representam a maior parte dos valores transferidos mensalmente aos fundos estaduais e municipais de saúde no que se refere ao Programa de Trabalho - Atenção à Saúde da População para Procedimentos de Média e Alta Complexidade. No entanto, esses valores podem não coincidir com os depósitos realizados pelo FNS, devido a fatores como os descontos relativos aos hospitais universitários, amortização de empréstimos consignados e outros.

# <span id="page-17-1"></span><span id="page-17-0"></span>**4. FUNDO NACIONAL DE SAÚDE (FNS)**

#### **4.1 CONHECENDO O FUNDO NACIONAL DE SAÚDE (FNS)**

O FNS é responsável por adotar as medidas necessárias para a transferência, regular e automática, do montante estabelecido nas portarias ministeriais, aos fundos estaduais e municipais de saúde. O pagamento é realizado em parcelas mensais.

O FNS pode ser consultado o fundo a nível Estadual e Municipal de Saúde. Para consulta dos valores transferidos mensalmente, o portal do FNS pode ser acessado pelo link: *[https://portalfns.saude.gov.br/.](https://portalfns.saude.gov.br/)*

Etapas para consulta:

**Passo 1 –** Selecionar a opção consultas e repasses na parte inferior da página (Figura 15).

**CONSULTA E REPASSES EQUIPAMENTOS E MATERIAIS SISTEMAS E APLICATIVOS** PERMANENTES FINANCIÁVEIS PARA O sus **FALE COM O FNS SERVICOS BIBLIOTECA, TUTORIAIS E DOWNLOADS** 

Figura 15. Página inicial com os ambientes de acesso do FNS.**Ambientes** 

**Passo 2 –** Selecionar a opção consulta detalhada de pagamento (Figura 16).

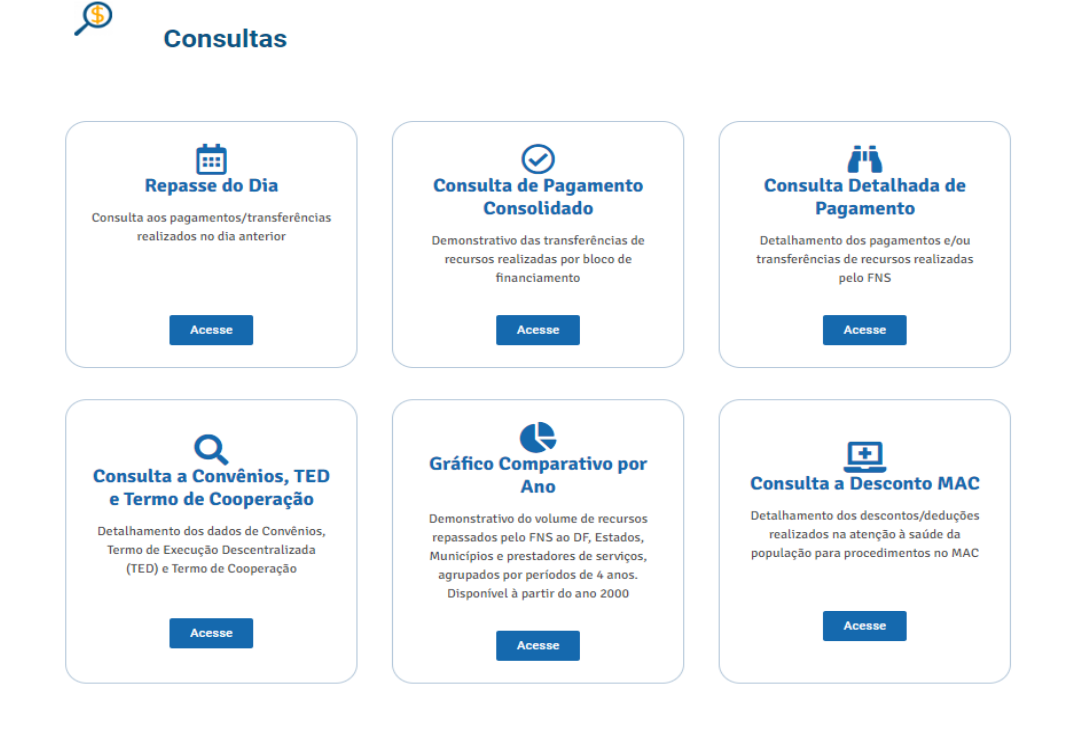

Figura 16. Página de consulta e repasses do FNS.

**Passo 3 –** Para consulta dos repasses de Média e Alta Complexidade do FNS para o Fundo Estadual de Saúde deve-se selecionar as opções abaixo e posteriormente clicar em "consultar". Esta mesma consulta pode ser realizada para o Fundo Municipal de Saúde (Figura 17).

Seleções necessárias para consulta MAC:

Ano\*: selecionar opção desejada

Mês: selecionar opção desejada

Tipo de consulta\*: Fundo a Fundo

Bloco: Manutenção das ações e serviços públicos de saúde (CUSTEIO)

Grupo: ATENÇÃO DE MÉDIA E ALTA COMPLEXIDADE AMBULATORIAL

Ação: ATENÇÃO À SAÚDE DA POPULAÇÃO PARA PROCEDIMENTOS

Ação Detalhada: ATENÇÃO À SAÚDE DA POPULAÇÃO PARA

PROCEDIMENTOS

Estado ou Município: selecionar opção desejada

Repasse: Estadual ou Municipal

\*Campos de preenchimento obrigatório

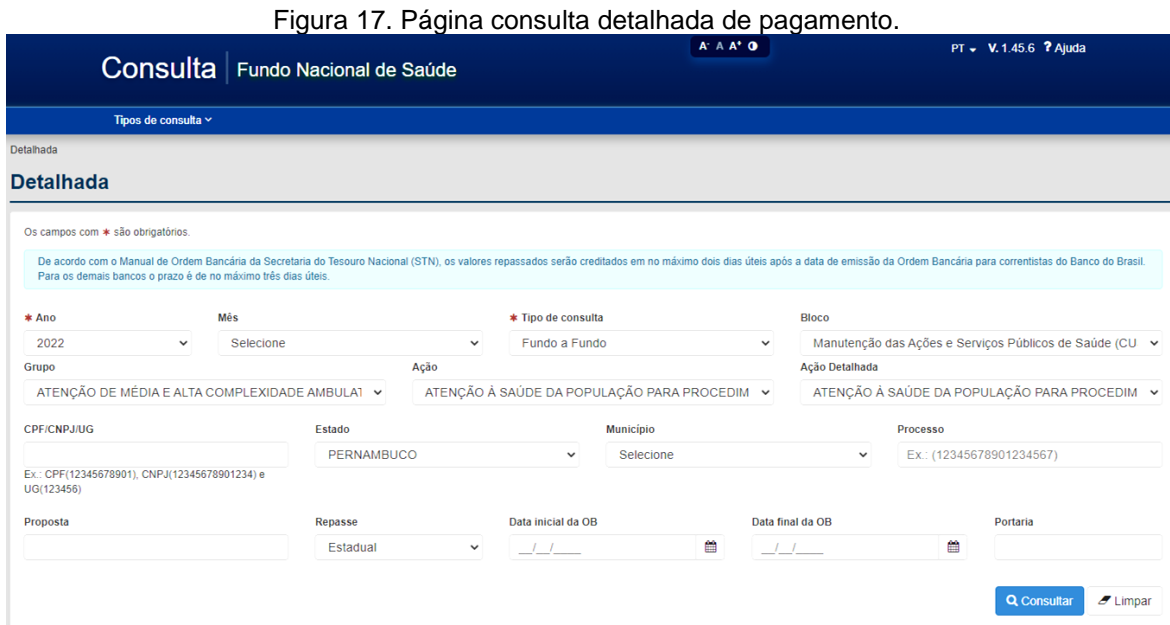

# **Passo 4 –** Selecionar ícone da coluna "Ações" (Figura 18).

# Figura 18. Página do FNS com a opção detalhar.

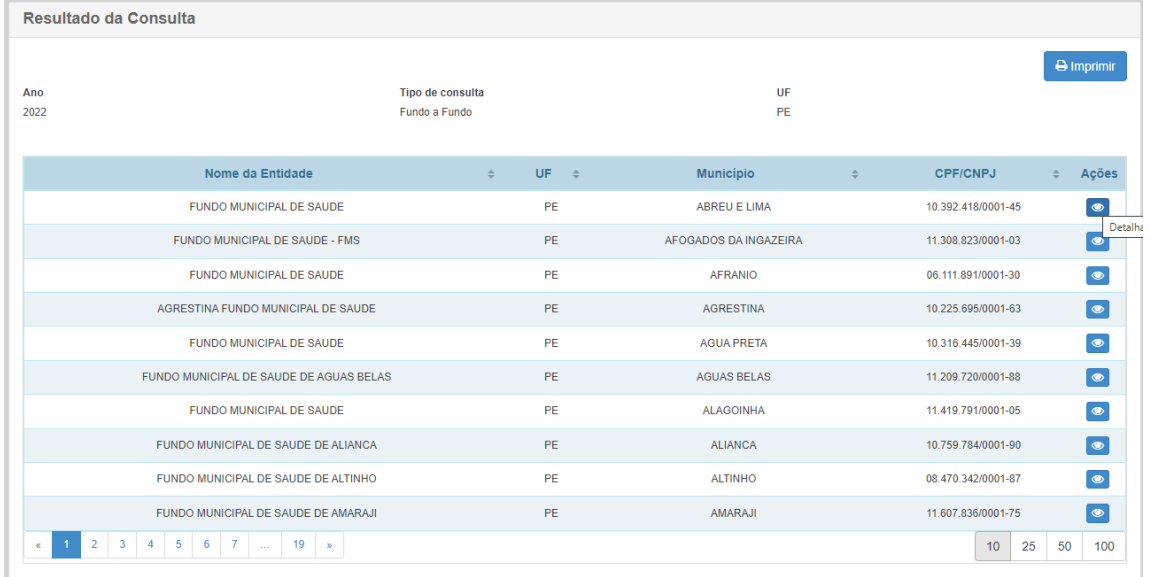

**Passo 5 –** A consulta referente ao TETO MAC para os municípios que recebem incentivo SAMU, acrescentará ao passo 4 uma nova consulta com modificação da seleção do item "Ação Detalhada" para SAMU 192.

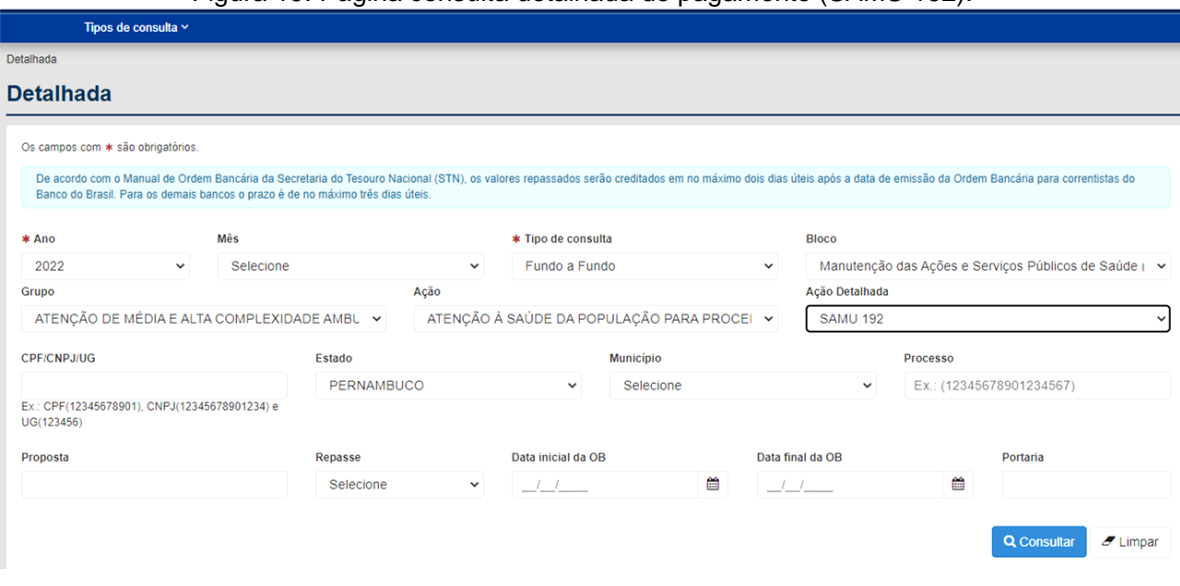

Figura 19. Página consulta detalhada de pagamento (SAMU 192).

É importante ressaltar que este manual pretende prover suporte técnico para realização das análises financeiras orientadas pelo "Instrutivo para Análise da PPI e do Teto MAC do estado de Pernambuco", que objetiva auxiliar o monitoramento e avaliação dos recursos financeiros pelas áreas técnicas do estado, regionais de saúde e municípios.

# **5. REFERÊNCIAS**

BRASIL. Portal Fundo Nacional de Saúde. Disponível em: <**https://portalfns.saude.gov.br/>**. Acesso em: 22 jul. 2022a

BRASIL. **Portaria n° 1.097/2006, de 22 de maio de 2006.** Define o processo da Programação Pactuada e Integrada da Assistência em Saúde seja um processo instituído no âmbito do Sistema Único de Saúde. 22 mai 2006.

BRASIL. Sistema de Controle de Limite Financeiro da Média e Alta Complexidade. Disponível em: <**https://sismac.saude.gov.br/inicio>**. Acesso em: 22 jul. 2022b.

BRASIL. Sistema de Controle do Limite Financeiro da Média e Alta Complexidade - SISMAC. Disponível em: <**wiki.datasus.gov.br>**. Acesso em: 22 jul. 2019

GUIMARÃES, E. M. P.; ÉVORA, Y. D. M. Sistema de informação: instrumento para tomada de decisão no exercício da gerência. **Ci. Inf., Brasília**, vol. 33, no. 01, p. 72–80, 2004.

PERNAMBUCO. Secretaria de Saúde do estado de Pernambuco. **Plano Diretor de Regionalização**. Pernambuco: Secretaria de Saúde do Estado de Pernambuco. Pernambuco, 2011. p. 01–20.